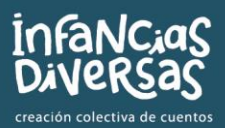

# JUEGO DE LINTERNA: DESCUBRIENDO ANIMALES

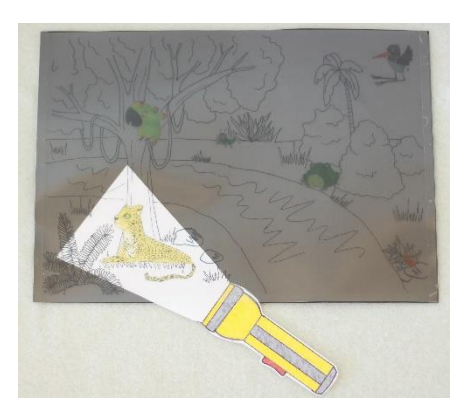

## ¿QUÉ NECESITAS?

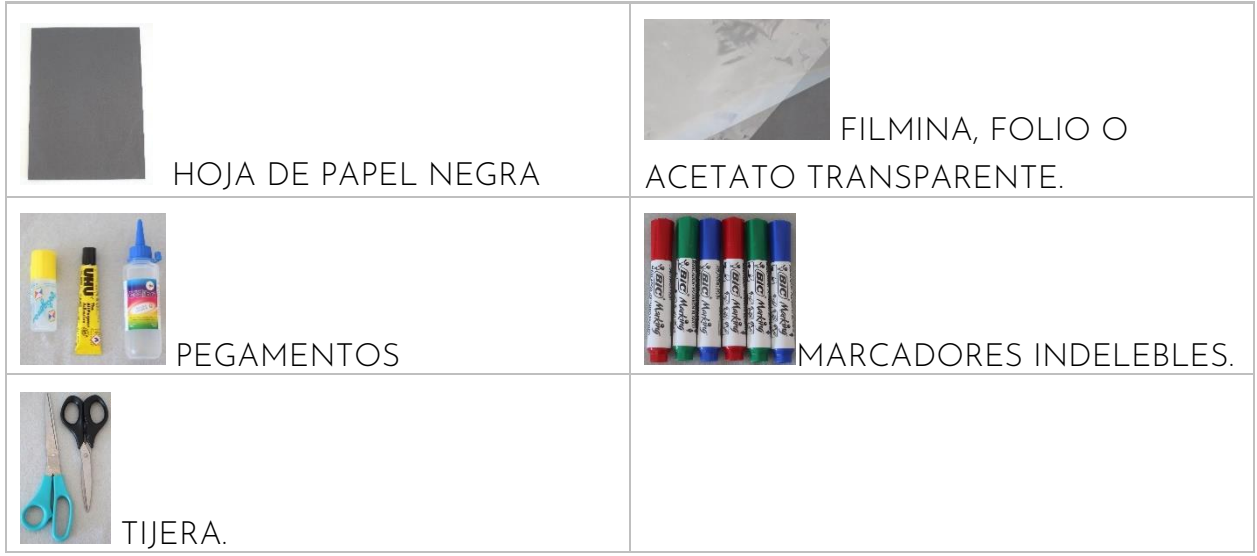

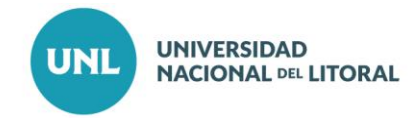

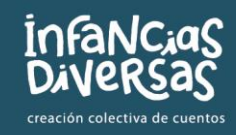

# ¿CÓMO HACERLO?

1. ARMAR MODELO DE LA SELVA. PODÉS:

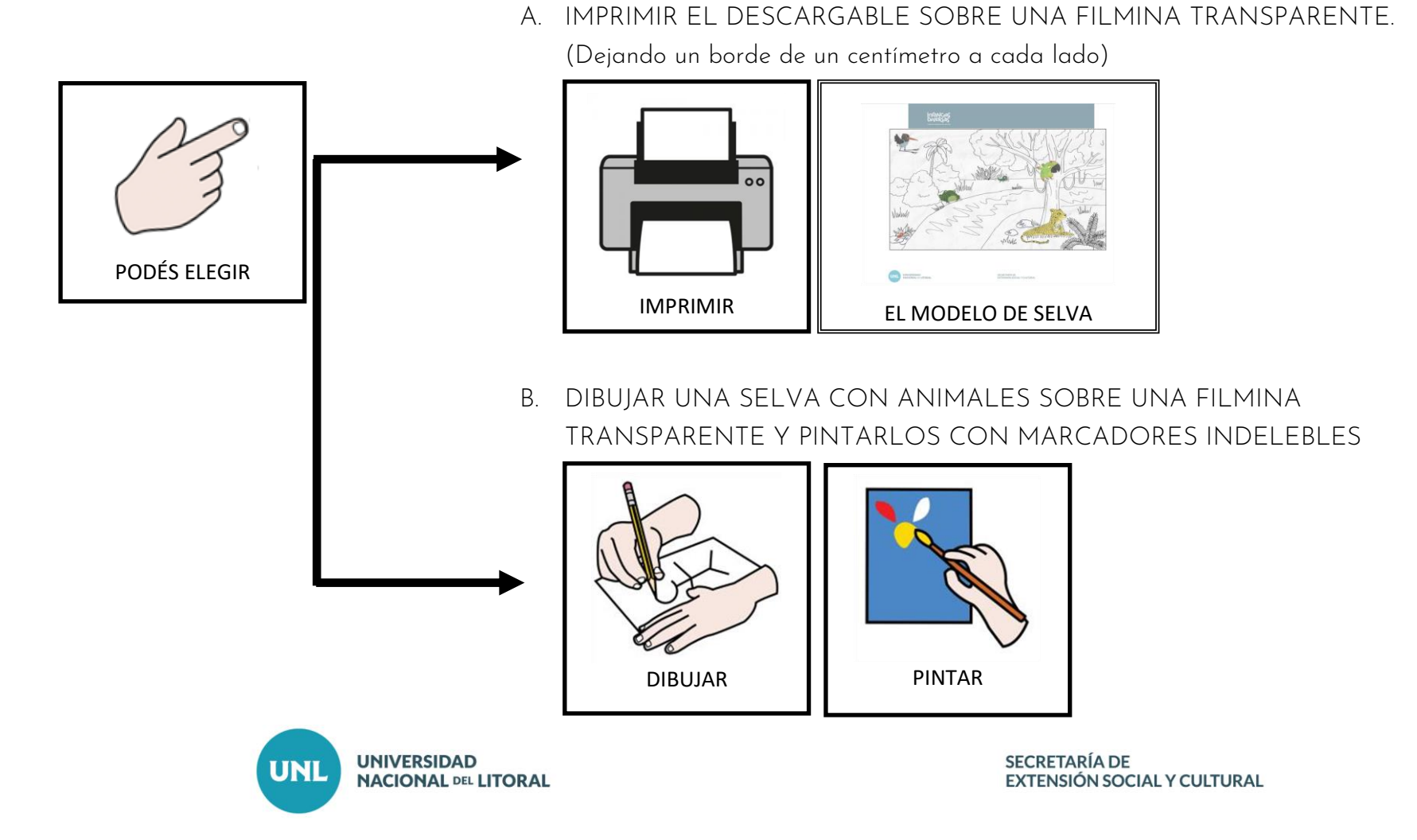

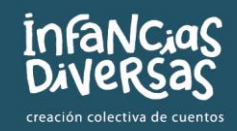

2. CORTAR UNA HOJA NEGRA DEL MISMO TAMAÑO DEL DIBUJO DE LA SELVA.

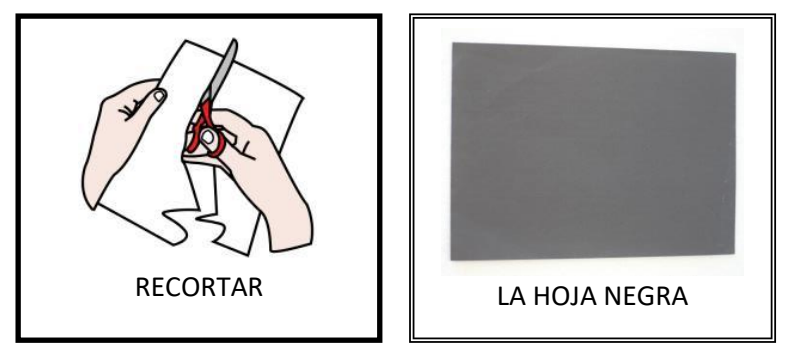

3. PEGAR LA HOJA NEGRA POR DETRÁS DEL DIBUJO, COLOCANDO PEGAMENTO EN TODOS LOS BORDES MENOS EL DE ABAJO.

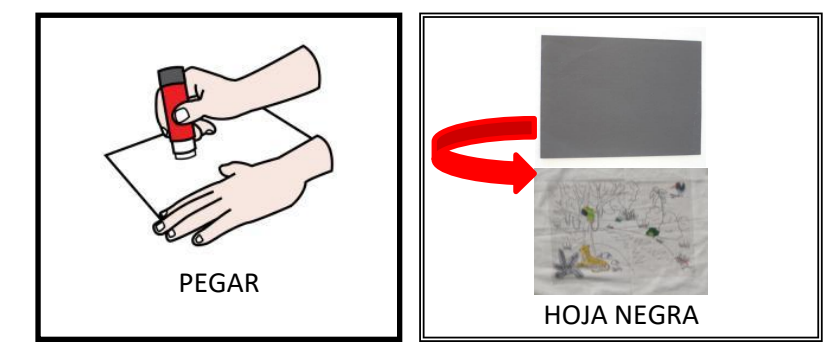

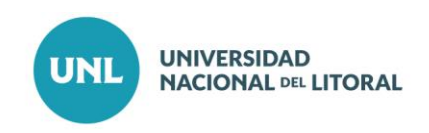

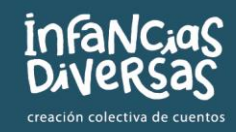

#### 4. CREAR LA LINTERNA. PODÉS:

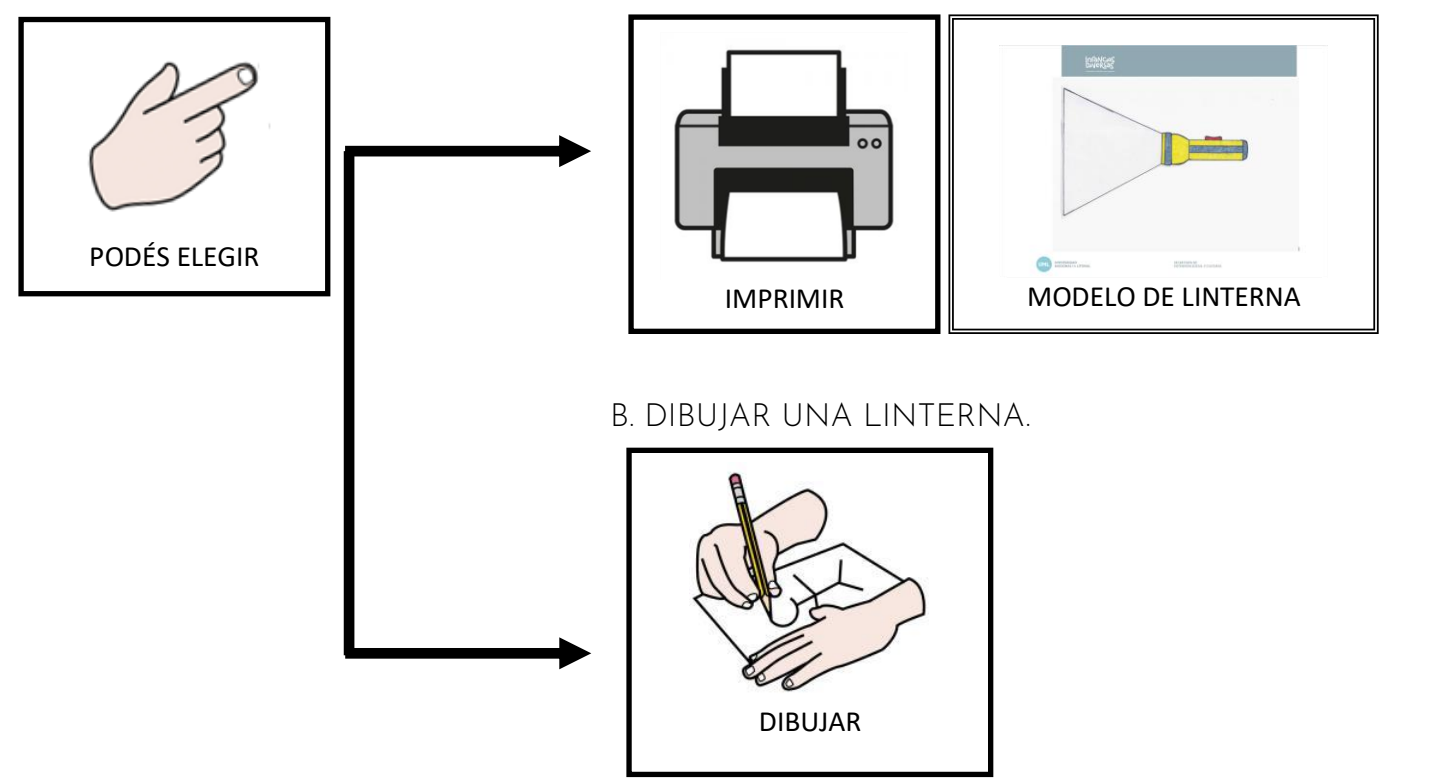

A. IMPRIMIR EL MODELO DE LINTERNA DESCARGABLE.

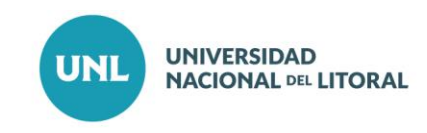

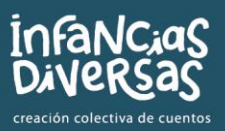

3. RECORTAR EL DIBUJO DE LINTERNA.

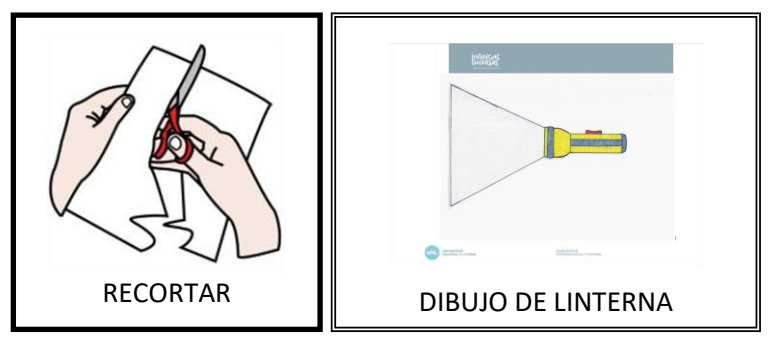

4. PONER LA LINTERNA ENTRE EL DIBUJO Y LA CARTULINA NEGRA.

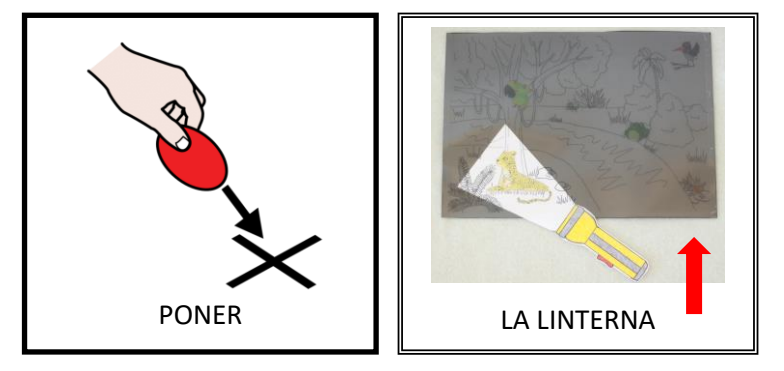

5. ¡LISTO! ¡A JUGAR!

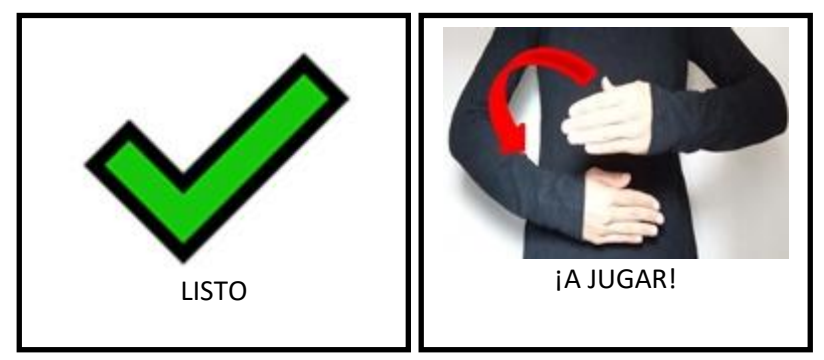

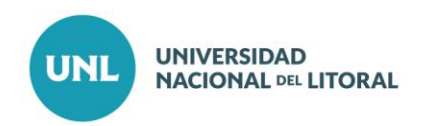

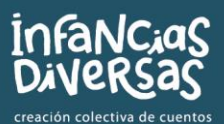

## ¿CÓMO PODÉS JUGAR?

- IMITAR EL SONIDO, LA FORMA DE CAMINAR Y DE MOVERSE DEL ANIMAL QUE DESCUBRÍS.
- BUSCAR UNA IMAGEN DE CADA ANIMAL Y ASOCIARLAS CUANDO LO ENCONTRÁS.
- SACAR CON LOS OJOS CERRADOS LA IMAGEN DE UN ANIMAL Y LUEGO ENCONTRAR EL MISMO CON EL JUEGO DE LA LINTERNA.
- DESCUBRIR EL ANIMAL JUGANDO CON ADIVINANZAS.

\*Podés visitar la casa de la Lora Pandora y sus amigos y amigas entrando a: [https://www.unl.edu.ar/extension/la-lora-pandora.](https://www.unl.edu.ar/extension/la-lora-pandora)

\*Los símbolos pictográficos utilizados son propiedad del Gobierno de Aragón y han sido creados por Sergio Palao para ARASAAC [\(http://www.arasaac.org\)](http://www.arasaac.org/), que los distribuye bajo Licencia Creative Commons BY-NC-SA.

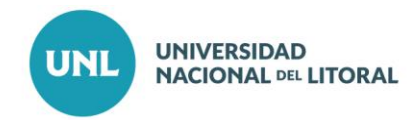